## УДК 004.9.612:17

Е.В. Высоцкая<sup>1</sup>, И.Ю. Панферова<sup>1</sup>, Л.И. Рак<sup>2</sup>, О.А. Сватенко<sup>1</sup>

1 *Харьковский национальный университет радиоэлектроники, Украина* 2 *ГУ «Институт охраны здоровья детей и подростков АМН Украины», Украина*

## **РАЗРАБОТКА БАЗЫ ДАННЫХ ИНФОРМАЦИОННОЙ СИСТЕМЫ ОПРЕДЕЛЕНИЯ СИСТОЛИЧЕСКОЙ ДИСФУНКЦИИ МИОКАРДА У ПОДРОСТКОВ**

*Разработана база данных информационной системы определения систолической дисфункции миокарда, являющейся одним из ранних проявлений субклинической хронической сердечной недостаточности, которая учитывает не только объективное состояние сердечно-сосудистой системы, но и систем нейрогуморальной регуляции. БД реализована в рабочей среде Visual FoxPro 6.0 и для нормальной работы требует минимальных аппаратных ресурсов. Информационная система, основанная на разработанной базе данных, позволит автоматизировать процесс диагностики доклинической стадии СДМ и сократить время на выявление патологии.*

*Ключевые слова: база данных, реляционная модель, система управления базами данных, систолическая дисфункция миокарда, подростки, информационная система.*

### **Введение**

Все более широкое распространение современной компьютерной техники в медицине способствует активному внедрению информационных систем, что позволяет улучшить ведение медицинской документации и повысить эффективность диагностики заболеваний [1]. Одним из аспектов разработки информационных систем в медицине является создание и ведение баз данных (БД), позволяющих хранить большое количество информации как о пациенте, так и о медицинских исследованиях.

С каждым годом увеличивается число детей и подростков с патологией сердечно-сосудистой системы и плохой переносимостью физических нагрузок. Выявление скрытой систолической дисфункции миокарда (СДМ), которая является одним из ранних проявлений субклинической хронической сердечной недостаточности (ХСН), затруднено при отсутствии специфических жалоб и нарушения функции сердца в покое, но уже на этом этапе активируются системы нейрогуморальной регуляции (симпато-адреналовая, ренин-ангиотензин-альдостероновая и др.) для поддержания адекватной гемодинамики [2]. Известно, что развитие ХСН – это патофизиологически необратимый процесс. Механизмы ее формирования (нейрогуморальная активация и ремоделирование миокарда), выполняя адаптационную функцию на начальных этапах, постепенно становятся факторами дезадаптации и способствуют дальнейшему прогрессированию ХСН [3].

Выявление скрытой СДМ представляет определенные трудности. Для правильного определения СДМ врачу-кардиологу необходимо учитывать информацию о проведенных лабораторных и инструментальных исследованиях, представленную большим набором данных, что усложняет процесс постановки диагноза [4, 5].

В медицинской практике распространение получили такие системы как «CardioLab», «UMS Аврора», «MedTime» и др. Однако известные на сегодняшний день медицинские информационные системы не учитывают особенности формирования ХСН у подростков.

Поэтому актуальной задачей является разработка БД информационной системы определения СДМ с учетом известных нейрогуморальных механизмов формирования ХСН (активация симпатоадреналовой, ренин-ангиотензин-альдостероновой систем, цитокинов и др. показателей). Это позволит автоматизировать процесс диагностики доклинических стадий СДМ и сократить время на выявление данной патологии.

Выявление скрытой систолической дисфункции миокарда представляет определенные трудности. Для правильного определения систолической дисфункции миокарда врачу-кардиологу необходимо учитывать информацию о проведенных лабораторных и инструментальных исследованиях, представленную большим набором данных, что усложняет процесс постановки диагноза.

В медицинской практике распространение получили такие системы как «CardioLab», «UMS Аврора», «MedTime» и др. Однако известные на сегодняшний день медицинские информационные системы не учитывают особенности формирования ХСН у подростков.

Поэтому актуальной задачей является разработка БД информационной системы определения СДМ с учетом известных нейрогуморальных механизмов формирования ХСН (активация симпатоадреналовой, ренин-ангиотензин-альдостероновой систем, цитокинов и др. показателей). Это позволит автоматизировать процесс диагностики доклинических стадий СДМ и сократить время на выявление данной патологии.

### **Постановка задачи**

Реляционная модель представления данных популярна благодаря своей простоте, понятности и удобству физической реализации на ЭВМ. Наглядной формой представления отношений в такой модели является привычная для человеческого восприятия двухмерная таблица.

Реляционная модель логически и физически независима. Физическая независимость заключается в отсутствии физических описаний, что дает возможность модифицировать физическую организацию данных и пути доступа в целях эффективности использования БД. Логическая независимость допускает возможность применения одной концептуальной модели различными пользователями.

Наиболее распространенными реляционными системами управления базами данных (СУБД) в настоящее время являются: Visual FoxPro, Microsoft Access, OpenOffice Base и др.

Visual FoxPro объектно-ориентированный и процедурный язык программирования систем управления реляционными базами данных. С его помощью можно создавать объекты и классы, обладающие истинными свойствами наследования, инкапсуляции и другими отличительными особенностями объектно-ориентированного проектирования. Допускается совмещение программирования как описанием массы процедур, так и в стиле объектноориентированного программирования - созданием сложной иерархии классов [6].

Основа Visual FoxPro – полноценное устойчивое ядро сервера реляционной БД, оптимизированное для работы с большими наборами данных.

В состав Visual FoxPro входят все необходимые инструменты для создания таблиц, выполнения запросов, построения интегрированных систем управления реляционными базами данных и приложений для управления данными.

Мастер приложений и средство создания приложений Application Builder предоставляют простую в использовании объектно-ориентированную структуру для создания приложений.

Поддержка технологии Foundation Classes предоставляет в распоряжение разработчика готовые библиотеки классов для многократного использования, что позволяет легко включать в приложения такие стандартные функции, как обработка данных, обнаружение конфликтов обновления, а также поиск и выборку данных.

Функциональные возможности приложений расширяются простым перетаскиванием объектов из библиотеки компонентов Component Gallery для создания и организации каталогов многократного используемых объектов.

Использованы технологии перетаскивания OLE для разделения данных между системой Visual FoxPro и другими приложениями, такими как Word, Excel, Explorer и т.д.

Для расширения возможностей приложений Visual FoxPro имеется более 6000 элементов управления ActiveX, разработанных независимыми компаниями.

Большим преимуществом СУБД Visual FoxPro является простота установки.

Visual FoxPro сильно перегружен языковыми конструкциями, стандартными функциями и операторами, однако это необходимо для совместимости со всеми старыми версиями [7].

Разработка БД на основе реляционной СУБД Microsoft Visual FoxPro 6.0 является актуальной. Система содержит все необходимые средства для создания и управления высокопроизводительными приложениями и компонентами баз данных. Надежные инструментальные средства и объектноориентированный язык идеально подходят для создания современных приложений. К тому же, Visual FoxPro требует минимальных аппаратных ресурсов.

# **Разработка базы данных информационной системы диагностики СДМ у подростков**

Разработанная БД информационной системы определения СДМ у подростков содержит в себе данные, которые описывают информацию о пациенте и содержат результаты проведенных лабораторных и инструментальных исследований.

Информационная система, основой которой является разработанная БД, может позволить:

− вносить паспортные и клинические данные о пациенте и его состоянии;

− хранить паспортную информацию о пациенте, его антропометрических данных, проводимых лечебных мероприятиях, результатах объективного осмотра, инструментальных и лабораторных исследований;

− корректировать хранимую информацию;

− представлять ее в удобном, структурированном виде;

− производить быстрый поиск и сортировку посещений пациентов;

− определять СДМ на основе метода дискриминантных функций [8];

− сократить бумажный документооборот.

Информация хранится во взаимосвязанных таблицах: Cards (анкетные данные пациента), Vizit (информация о посещении лечебного учреждения), Vrach (информация о врачах), Jaloby (жалобы пациента), Osmotr (информация об осмотре пациента), Issl\_grupp (виды исследований), Issl\_param (параметры исследований), Issl\_С (значения параметров исследований символьного типа), Issl\_N (значения параметров исследований числового типа), Issl\_L

(значения параметров исследований логического типа), Diagnoz (диагноз), NLech (рекомендованное лечение), Kardialgii (причины возникновения кардиалгий), Odyshka (причины возникновения одышки), Obsh\_sost (общее состояние), Serdce (фоновая патология), Gran\_Ser (границы сердца), A\_Ton (тоны сердца при аускультации), A\_Shum (место выслушивания шумов сердца при аускультации), A\_Tembr (шумы сердца при аускультации), Betablocatory (перечень препаратов из группы βблокаторов), IAPF (перечень препаратов из группы ингибиторов АПФ), Kardiotrophy (перечень препаратов кардиометаболического действия), Prep\_kaliya (перечень препаратов калия), Vitaminy (перечень витаминных препаратов), Vegetotropni (перечень вегетотропных препаратов), Antiaritmich (перечень

антиаритмических препаратов), NPVP (перечень нестероидных противовоспалительных препаратов), Kortikiosteroidy (перечень кортикостероидных препаратов), Delagil (препараты Делагил, Плаквенил), Vazodilyanory (перечень вазодиляторов), Dezagreganty (перечень дезагрегантов), Antikoagulyanty (перечень антикоагулянтов), Gipotenzivn (перечень гипотензивных препаратов), Antibiotiki (перечень антибиотиков).

Между таблицами БД установлены связи типов один к одному и один ко многим.

На этапе логического проектирования БД информационной системы определения СДМ у подростков была разработана физическая модель схемы данных (рис. 1).

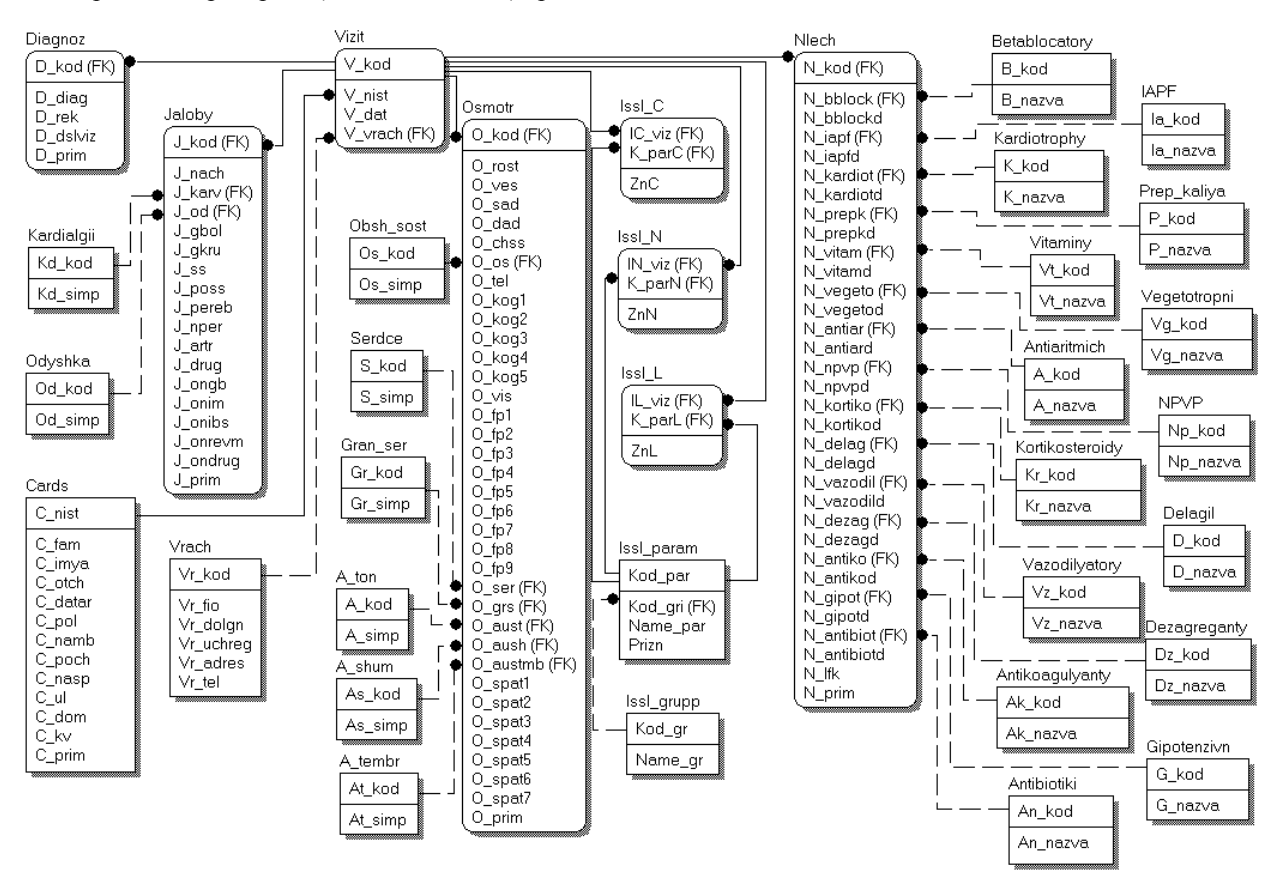

Рис. 1. Физическая модель БД

Таблица «Cards» предназначена для хранения анкетных данных о пациенте. Она имеет такие атрибуты:

– C\_nist – номер истории болезни, целочисленного типа;

- C\_fam фамилия, символьного типа;
- C\_imya имя, символьного типа;
- C\_otch отчество, символьного типа;

– C\_datar – дата рождения, в формате даты (DD.MM.YYYY);

– C\_pol – пол, символьного типа;

– C\_namb – номер амбулаторной карточки, целочисленного типа;

– C\_poch – почтовый индекс, целочисленного

типа;

– C\_nasp – название населенного пункта, символьного типа;

- C\_ul название улицы, символьного типа;
- C\_dom номер дома, символьного типа;
- C\_kv номер квартиры, символьного типа;
- C\_prim примечание, символьного типа.

Таблица «Vizit» предназначена для хранения информации о посещениях пациента. Она имеет атрибуты:

– V\_kod – код посещения, целочисленного типа;

– V\_nist – номер истории болезни, целочисленного типа;

– V\_dat – дата посещения, в формате даты (DD.MM.YYYY);

– V vrach – ФИО врача, символьного типа.

Таблица «Vrach» предназначена для хранения информации о врачах. Она имеет такие атрибуты:

– VR kod – код врача, целочисленного типа;

– VR\_fio – ФИО врача, символьного типа;

– VR\_dolgn – должность, символьного типа;

– VR\_uchr – название больницы, символьного типа;

– VR\_adres – адрес врача, символьного типа;

– VR\_tel – телефон врача, символьного типа. Таблица «Jaloby» предназначена для хранения

жалоб пациента. Она имеет следующие атрибуты: – J\_kod – код посещения, целочисленного типа;

– J\_nach – дата начала заболевания, в формате даты (DD.MM.YYYY);

– J\_karv – причины возникновения кардиалгий, символьного типа;

– J\_od – причины возникновения одышки, символьного типа;

– J\_gbol – головные боли, логического типа;

– J\_gkru – головокружения, логического типа;

– J\_ss – синкопальные состояния, логического типа;

– J\_poss – усиленное сердцебиение, логического типа;

– J\_pereb – перебои в работе сердца, логического типа;

– J\_nepr – неприятные ощущения в области сердца, логического типа;

– J\_artr – артралгии, логического типа;

– J\_drug – другие жалобы, символьного типа;

– J\_ongb – отягощенная наследственность: гипертоническая болезнь, логического типа;

- J onim – отягощенная наследственность: инфаркт миокарда, логического типа;

– J\_onibs – отягощенная наследственность: ишемическая болезнь сердца, логического типа;

– J\_onrevm – отягощенная наследственность: ревматические заболевания, логического типа;

– J\_ondrug – отягощенная наследственность: другое, символьного типа;

– J\_prim – примечание, символьного типа.

Таблица «Osmotr» предназначена для хранения информации об осмотре пациента. Она имеет атрибуты:

– O\_kod – номер истории болезни, целочисленного типа;

– O\_dat – дата посещения врача, в формате даты (DD.MM.YYYY);

– O\_rost – рост, числового типа;

 $-$  О ves – вес, числового типа;

– O\_sad – систолическое артериальное давление, числового типа;

– O\_dad – диастолическое артериальное давление, числового типа;

– O\_chss – частота сердечных сокращений, числового типа;

– O\_os – общее состояние, символьного типа;

– O\_tel – телосложение, символьного типа;

– O\_kog1 – кожные покровы: нормальные, логического типа;

– O\_kog2 – кожные покровы: бледные, логического типа;

– O\_kog3 – кожные покровы: гиперемия лица, логического типа;

– O\_kog4 – кожные покровы: синдром Рейно, логического типа;

– O\_kog5 – кожные покровы: мраморность конечностей, логического типа;

– O\_vis – кожные покровы: высыпания, символьного типа;

– O\_fp1 – фенотипические проявления соединительнотканной дисплазии: плоскостопие, логического типа;

– O\_fp2 – фенотипические проявления соединительнотканной дисплазии: расширение вен, логического типа;

– O\_fp3 – фенотипические проявления соединительнотканной дисплазии: гипермобильность суставов, логического типа;

– O\_fp4 – фенотипические проявления соединительнотканной дисплазии: нарушения органов зрения, логического типа;

– O\_fp5 – фенотипические проявления соединительнотканной дисплазии: деформация позвоночника и грудной клетки, логического типа;

– O\_fp6 – фенотипические проявления соединительнотканной дисплазии: увеличенная растяжимость и дряблость кожи, логического типа;

– O\_fp7 – фенотипические проявления соединительнотканной дисплазии: длинные тонкие пальцы, логического типа;

– O\_fp8 – фенотипические проявления соединительнотканной дисплазии: аномалии ушных раковин, логического типа;

– O\_fp9 – фенотипические проявления соединительнотканной дисплазии: аномалии зубов, логического типа;

– O\_ser – фоновая патология, символьного типа;

– O\_grs – границы сердца, символьного типа;

– O\_aust – аускультация: тоны, символьного типа;

– O\_aussh – аускультация: локализация шума, символьного типа;

– O\_austmb – аускультация: шумы, символьного типа;

– O\_spat1 – сопутствующая патология: эндокринной системы, логического типа;

– O\_spat2 – сопутствующая патология: бронхо-легочной системы, логического типа;

– O\_spat3 – сопутствующая патология: мочевыводящей системы, логического типа;

– O\_spat4 – сопутствующая патология: желудочно-кишечного тракта, логического типа;

– O\_spat5 – сопутствующая патология: гепато-билиарной системы, логического типа;

– O\_spat6 – сопутствующая патология: гинекологическая, логического типа;

– O\_spat7 – сопутствующая патология: опор-

но-двигательного аппарата, логического типа;

– O\_prim – примечание, символьного типа.

Таблица «Issl\_grupp» – предназначена для хранения групп исследований:

– Kod\_gr – код вида исследований, целочисленного типа;

– Name\_gr – вид исследований (ЭКГ, ФКГ и др.), символьного типа.

Таблица «Issl\_param» предназначена для хранения названий параметров. Она имеет атрибуты:

– Kod\_par – код параметра, целочисленного типа;

– Kod\_gri – код вида исследований, целочисленного типа;

– Name\_par – название параметров (скорость клубочковой фильтрации, креатинин крови, цАМФ и др.), символьного типа;

– Prizn – тип переменной (C – char, N – numeric, L – logical), символьного типа.

Таблица «Issl\_С» предназначена для хранения информации о значениях параметров исследований символьного типа. Она имеет следующие атрибуты:

– IC\_viz – код посещения, целочисленного типа;

– K\_parC – код параметра, целочисленного типа;

– ZnC – значение, символьного типа.

Таблица «Issl\_N» предназначена для хранения информации о значениях исследуемых параметров числового типа. Она имеет следующие атрибуты:

– IN\_viz – код посещения, целочисленного типа;

– K\_parN – код параметра, целочисленного типа;

– ZnN – значение, числового типа.

Таблица «Issl\_L» предназначена для хранения информации о значениях исследуемых параметров логического типа. Она имеет такие атрибуты:

– IL\_viz – код посещения, целочисленного типа;

– K\_parL – код параметра, целочисленного типа;

– ZnL – значение, логического типа.

Таблица «Diagnoz» предназначена для хранения диагноза. Она имеет следующие атрибуты:

– D\_ kod – код посещения, целочисленного типа;

– D\_diag – диагноз, типа Memo;

– D\_rek – рекомендации, символьного типа;

– D\_dslviz – рекомендуемая дата следующего посещения, в формате даты (DD.MM.YYYY);

– D\_prim – примечание, символьного типа.

Таблица «NLech» предназначена для хранения информации о назначенном лечении. Она имеет атрибуты:

– N\_ kod – код посещения, целочисленного типа;

– N\_bbloc – лечение β-блокаторами, символьного типа;

– N\_bblocd – способ приема и дозировка βблокаторов, символьного типа;

– N\_iapf – лечение ингибиторами АПФ, символьного типа;

– N\_iapfd – способ приема и дозировка ингибиторов АПФ, символьного типа;

– N\_kardiot – лечение кардиотрофами, символьного типа;

– N\_kardiotd – способ приема и дозировка кардиотрофов, символьного типа;

– N\_prepk – лечение препаратами калия, символьного типа;

– N\_prepkd – способ приема и дозировка препаратов калия, символьного типа;

– N\_vitam – лечение витаминными препаратами, символьного типа;

– N\_vitamd – способ приема и дозировка витаминных преператов, символьного типа;

– N\_vegetо – лечение вегетотропными препаратами, символьного типа;

– N\_vegetоd – способ приема и дозировка вегетотропных препаратов, символьного типа;

– N\_antiar – лечение антиаритмическими препаратами, символьного типа;

– N\_antiard – способ приема и дозировка антиаритмических препаратов, символьного типа;

– N\_npvp – лечение нестероидными противовоспалительными препаратами, символьного типа;

– N\_npvpd – способ приема и дозировка нестероидных противовоспалительных препаратов, символьного типа;

– N\_kortiko – лечение кортикостероидными препаратами, символьного типа;

– N\_kortikod – способ приема и дозировка кортикостероидов, символьного типа;

– N\_delag – лечение препаратами Делагил, Плаквенил, символьного типа;

– N\_delagd – способ приема и дозировка Делагила, Плаквенила, символьного типа;

– N\_vazodil– лечение вазодиляторами, символьного типа;

– N\_vazodild– способ приема и дозировка вазодиляторов, символьного типа;

– N\_dezag – лечение дезагрегантами, символьного типа;

– N\_dezagd – способ приема и дозировка дезагрегантов, символьного типа;

– N\_antiko – лечение антикоагулянтами, символьного типа;

– N\_antikod – способ приема и дозировка антикоагулянтов, символьного типа;

– N\_gipot – лечение гипотензивными препаратами, символьного типа;

– N\_gipotd – способ приема и дозировка гипотензивных препаратов, символьного типа;

– N\_antibiot – лечение антибиотиками, символьного типа;

 $-$  N antibiotd – способ приема и дозировка антибиотиками, символьного типа;

– N\_lfk – лечебная физкультура, символьного типа;

– N\_prim – примечание, символьного типа.

Таблица «Kardialgii» предназначена для хранения справочных данных о причинах возникновения кардиалгий. Она имеет следующие атрибуты:

– Kd\_kod – код значения, целочисленного типа;

– Kd\_simp – причины (в покое, после физиче-

ской нагрузки, после психоэмоциональной нагрузки, независимо от нагрузки), текстового типа.

Таблица «Odyshka» предназначена для хранения справочных данных о причинах возникновения одышки. Она имеет атрибуты:

– Od\_kod – код значения, целочисленного типа;

– Od\_simp – причины (в покое, после физической нагрузки), текстового типа.

Таблица «Obsh\_sost» предназначена для хранения справочных данных об общем состоянии. Она имеет атрибуты:

– Os\_kod – код значения, целочисленного типа;

– Os\_simp – состояние (удовлетворительное, средней тяжести, тяжелое), текстового типа.

Таблица «Serdce» предназначена для хранения справочных данных о сердце. Она имеет атрибуты:

– S\_KOD – код значения, целочисленного типа;

– S\_SIMP – фоновая патология (норма, функциональные изменения, кардит, кардиосклероз, перикардит), текстового типа.

Таблица «Gran\_Ser» предназначена для хранения справочных данных о границах сердца. Она имеет следующие атрибуты:

– GR\_KOD – код значения, целочисленного типа;

– GR\_SIMP – границы (в норме, расширены влево, расширены вправо), текстового типа.

Таблица «A\_Ton» предназначена для хранения справочных данных о тонах сердца при аускультации. Она имеет атрибуты:

– А\_KOD – код значения, целочисленного типа;

– А\_SIMP – тоны (нормальной звучности, I снижен на верхушке, II усилен на аорте, II усилен на a. plum.), текстового типа.

Таблица «A\_Shum» предназначена для хранения справочных данных о локализации шумов сердца при аускультации. Она имеет атрибуты:

– АS\_KOD – код значения, целочисленного типа;

– АS\_SIMP – локализация (без оптимума, на основании, на верхушке, в V точке, по левому краю грудины), текстового типа.

Таблица «A\_Tembr» предназначена для хранения справочных данных о шуме при аускультации. Она имеет следующие атрибуты:

– Аt\_kod – код значения, целочисленного типа;

– Аt\_simp – шум (музыкальный, грубый дующий), текстового типа.

Таблица «Betablocatory» предназначена для хранения справочных данных о препаратах β -блокаторов. Она имеет следующие атрибуты:

– B\_kod – код препарата, целочисленного типа;

– B\_nazva – препараты, текстового типа.

Таблица «IAPF» предназначена для хранения справочных данных об ингибиторах АПФ. Она имеет следующие атрибуты:

– Ia \_kod – код препарата, целочисленного типа;

– Ia\_nazva – препарат, текстового типа.

Таблица «Kardiotrophy» предназначена для хранения справочных данных о кардиотрофах. Она имеет следующие атрибуты:

– K\_kod – код препарата, целочисленного типа;

– K\_nazva – препарат, текстового типа.

Таблица «Prep\_kaliya» предназначена для хранения справочных данных о препаратах калия. Она имеет следующие атрибуты:

– P\_kod – код препарата, целочисленного типа;

– P\_nazva – препарат, текстового типа.

Таблица «Vitaminy» предназначена для хранения справочных данных о витаминных препаратах. Она имеет следующие атрибуты:

– Vt\_kod – код препарата, целочисленного типа;

– Vt\_nazva – препарат, текстового типа.

Таблица «Vegetotropni» предназначена для хранения справочных данных о вегетотропных препаратах. Она имеет следующие атрибуты:

– Vg\_kod – код препарата, целочисленного типа;

– Vg\_nazva – препарат, текстового типа.

Таблица «Antiaritmich» предназначена для хранения справочных данных об антиаритмических препаратах. Она имеет следующие атрибуты:

– A\_kod – код препарата, целочисленного типа;

– A\_nazva – препарат, текстового типа.

Таблица «NPVP» предназначена для хранения справочных данных о нестероидных противовоспалительных препаратах. Она имеет такие атрибуты:

– Np\_kod – код препарата, целочисленного типа;

– Np\_nazva – препарат, текстового типа.

Таблица «Kortikiosteroidy» предназначена для хранения справочных данных о кортикостероидах. Она имеет следующие атрибуты:

– Kr\_kod – код препарата, целочисленного типа;

– Kr \_nazva – препарат, текстового типа.

Таблица «Delagil» предназначена для хранения справочных данных о препаратах Делагил, Планквенил. Она имеет следующие атрибуты:

– D\_kod – код препарата, целочисленного типа;

– D\_nazva – препарат, текстового типа.

Таблица «Vazodilyanory» предназначена для хранения справочных данных о вазодиляторах. Она имеет следующие атрибуты:

– Vz\_kod – код препарата, целочисленного типа;

– Vz \_nazva – препарат, текстового типа.

Таблица «Dezagreganty» предназначена для хранения справочных данных о дезагрегантах. Она имеет следующие атрибуты:

– Dz\_kod – код препарата, целочисленного типа;

– Dz\_nazva – препарат, текстового типа.

Таблица «Antikoagulyanty» предназначена для хранения справочных данных об антикоагулянтах. Она имеет следующие атрибуты:

– Ak\_kod – код препарата, целочисленного типа;

 $Ak$  nazva – препарат, текстового типа.

Таблица «Gipotenzivn» предназначена для хранения справочных данных о гипотензивных препаратах. Она имеет следующие атрибуты:

– G\_kod – код препарата, целочисленного типа;

– G\_nazva – препарат, текстового типа.

Таблица «Antibiotiki» предназначена для хранения справочных данных об антибиотиках. Она имеет следующие атрибуты:

– An\_kod – код препарата, целочисленного типа;

– An\_nazva – препарат, текстового типа.

#### **Заключение**

БД информационной системы определения СДМ у подростков реализована в рабочей среде Visual FoxPro, которая обладает рядом преимуществ по сравнению с другими СУБД.

БД позволяет хранить необходимый набор данных о пациенте, результатах его диагностических исследований. Информационная система, основой которой является разработанная БД, позволит выявлять СДМ у подростков на доклинической стадии и своевременно назначать адекватную терапию, что будет способствовать профилактике прогрессирования дисфункции сердца.

### **Список литературы**

*1. Болгов М.Ю. Проблема формализации текстовых данных в универсальных медицинских информационных системах / М.Ю. Болгов, Д.А. Микитенко // Украинский журнал телемедицины и медицинской телематики. – 2006. – Т.4, №2. – С. 171-176.*

*2. Воронков Л.Г. Первичная профилактика сердечной недостаточности – один из приоритетов современной кардиологии / Л.Г. Воронков // Укр. кардіол. журнал. – 2004. – № 4. – С. 9-13.*

*3. Philbin E.F. Systolic versus diastolic heart failure in community practice: clinical features, outcomes, and the use of angiotensin-converting enzyme inhibitors / E.F. Philbin, T.A.Jr. Rocco, N.W. Lindenmuth et al. // American Journal of Medicine. – 2000. – № 8. – P. 605-613.*

*4. Bleumink G.S. Quantifying the heart failure epidemic: prevalence, incidence rate, lifetime risk and prognosis of heart failure — the Rotterdam Study / G.S. Bleumink, A.M. Knetsch, M.C.J.M. Sturkenboom et al. // European Heart Journal. – 2004. – № 18. – Р. 1614-1619.*

*5. Коренєв М.М. Діагностика ранніх ознак серцевої недостатності у дітей і підлітків із патологією міокарда / Л.Ф. Богмат, Л.І. Рак, Т.С. Введенська, М.М. Коренєв // ПАГ. – 2007. – №4. – С. 6-9.*

*6. Пинтер Л. Visual FoxPro: уроки программирования: пер. с англ. / Л. Пинтер, Дж. Пинтер. – М.: Эдель, 1996. – 480 с.*

*7. Использование Visual FoxPro 6: пер. с англ. / М. Базиян, Дж. Лонг, В. Миллер и др. – М.: Вильямс, 2001. – 928 с.*

*8. Спосіб визначення систолічної дисфункції иіокарда у підлітків: пат. 94198 Україна: МПК А61В 10/00, G01N 33/49 / О.В. Висоцька, О.О. Сватенко [та ін.], заявник та патентовласник Харківський національний університет радіоелектроніки. № а 20100865; заявл. 12.07.10; опубл. 11.04.11, Бюл. №7/2011. – 6 с.: 2 іл.*

#### *Поступила в редколлегию 2.03.2012*

**Рецензент:** д-р физ.-мат. наук, проф. А.И. Бых, Харьковский национальный университет радиоэлектроники, Харьков.

#### **РОЗРОБКА БАЗИ ДАНИХ ІНФОРМАЦІЙНОЇ СИСТЕМИ ВИЗНАЧЕННЯ СИСТОЛІЧНОЇ ДИСФУНКЦІЇ МІОКАРДА У ПІДЛІТКІВ**

О.В. Висоцька, І.Ю. Панфьорова, Л.І. Рак, О.О. Сватенко

*Розроблена база даних інформаційної системи визначення систолічної дисфункції міокарда, що є одним з ранніх проявів субклінічної хронічної серцевої недостатності, яка враховує не тільки об'єктивний стан серцево-судинної системи, але й систем нейрогуморальної регуляції. БД реалізована в робочому середовищі Visual FoxPro 6.0 й для нормальної роботи потребує мінімальних апаратних ресурсів. Інформаційна система, заснована на розробленій базі даних, дозволить автоматизувати процес діагностики доклінічних стадій СДМ та скоротити час на виявлення патології.*

*Ключові слова: база даних, реляційна модель, система керування базами даних, систолічна дисфункція міокарда, підлітки, інформаційна система.*

### **DATABASE DEVELOPMENT OF INFORMATION SYSTEM FOR DIAGNOSIS OF SYSTOLІС DYSFUNCTION OF MYOCARDIUM AT ADOLESCENTS**

#### Е.V. Vysotskaya, І.Y. Panferova, L.I. Rak, О.А. Svatenko

*A database of information system for diagnosis of systolіс dysfunction of myocardium, which is one of the earliest manifestations of the preclinical stage of heart failure, considering not only an objective condition of cardiovascular system, but also а condition of neurohumoral regulation systems, is developed. DB is realized in environment Visual FoxPro 6.0 and for normal working needs minimal hardware resources. Information system with developed database at the core, allows computerizing the process of diagnosis subclinical stages of MSD and reducing time for detection of pathology.*

*Keywords: database, relation model, database management system, systolіс dysfunction of myocardium, adolescents, information system.*